Adobe Photoshop 2021 Crack With Serial Number Serial Key Free Download PC/Windows

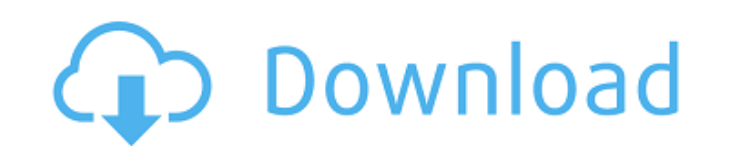

# **Adobe Photoshop 2021 License Code & Keygen Free [Win/Mac] (Updated 2022)**

See Chapter 10 for more on the Photoshop interface. Applying a layer style You can apply a style to a layer, which makes it look like another layer. Styles give you the advantage of creating a layer effect that blends into You can either select a style file from your hard drive or purchase one online. In addition to using styles, you can change the layer's layer mask (which contains a layer of black and white) to make a blurred effect simila Creating custom brushes The custom brushes function allows you to create a specific brush style for the purposes of adjusting an image. Using custom brushes and layer masks, you can simulate painting with oil on canvas or your new layer. Many of the most popular images today have been edited using Photoshop. The fast image-editing tools make images look very realistic and shareable. The following sections contain step-by-step information on including the Blob, Ellipse, Rectangle, Line, Polygon, and Text tools. Blob, Ellipse, Rectangle, Line, Polygon, and Text tools The Blob tool is used to create simple shapes such as the font example shown in Figure 4-10. \*\* shapes. The Ellipse tool creates a perfect circle or oval, as shown in Figure 4-11. \*\*Figure 4-11.\*\* The Ellipse tool makes it easy to create a perfect circle or oval. The Rectangle tool, shown in Figure 4-12, is quite fle can shape any area to make it perfectly fit your photo. \*\*Figure 4-12:\*\* The Rectangle tool is the workhorse tool for editing images. The Line tool, shown in Figure 4-13, allows you to draw a straight line. It's used for m upcoming sections. \*\*Figure 4-13:\*\* The Line tool allows you to draw any kind of line that you desire. The Polygon tool, shown in Figure 4-14, allows

# **Adobe Photoshop 2021 Crack Free [Latest-2022]**

Did you know? Adobe Photoshop Elements is one of the most used photo editing software around the world. This article explains how to open, edit and save photos using Adobe Photoshop Elements. Best Photoshop Elements Tutori Photoshop, or you need a simple solution for your Mac, learning Photoshop Elements is the best way to go. In this article, we'll be going over the basics of Photoshop Elements, including how to import images, manipulate th to save them. Learn Photoshop Elements Step by Step We have created a step by step complete beginner's Photoshop Elements tutorial, which will allow you to learn Photoshop Elements from the basics, it will guide you throug when using this photo editing program. In the beginning, we will also show you how to use Photoshop Elements and how to edit your photos using this program, which can help you learn Photoshop Elements. This guide will cove opening images Working with layers Working with layers Manipulating images Manipulating images Creating graphics Creating graphics Using layers Using layers Saving photos Saving photos Working with photos Working with phot Elements Knowing when and when not to use Photoshop Elements Working with videos Working with videos Working with videos Opening and saving files Opening and saving files Using the effects in Elements Using the effects in Adding borders Creating menus Creating menus Focusing Focusing Cropping images Cropping images Exploring filters Exploring filters Using the pentool Using the pentool Crop photos Crop photos Adjusting the brightness and co images transparent Making images transparent Saving files Saving files Using the undo button Using the undo button Using the redo button Using the redo button Importing images from Flickr 1. Importing and opening images St import images from the file system, you have to go to File > Import. If you want to import from a folder or a website, go to File > Import > 388ed7b0c7

### **Adobe Photoshop 2021 Crack+ Patch With Serial Key Free**

Q: How to get all the related data from 1 object? In Django I want to get all the object from class Product(models.Model): id = models.AutoField(primary\_key=True) content = models.CharField(max\_length=200) def \_str\_(self): @detail\_view def product\_detail(request, product\_id, pk=None): Product = get\_object\_or\_404(Product, pk=pk) context = {'product': Product} return render(request, 'product\_detail.html', context) I want to get the category ob categories inside the product detail page. How can I achieve that? A: First of all, the current approach is wrong. The Product instance doesn't point to just one single category. It points to several. This is what the get\_ object first and then collect all the categories within the object. This is simple: from django.utils.html import format\_html category\_list = Product.objects.filter(pk=123).values\_list('pk', flat=True).distinct() Then you category\_list %} {{ category }} {% endfor %} If you really want to process the categories within the Product instance, then you'd have to pass all of that down to your template. It would look something like this: def produ get\_object\_or\_404(Product, pk=pk) category\_list = Product.objects.filter(pk=product\_id).values\_list('pk', flat=True).distinct() context = {'product': Product, 'category\_list': category\_list}

### **What's New in the?**

L12 Chavushyan V., Vlasyuk V., 2005, A&A, 437, 565 Chavushyan V., Vlasyuk V., Savchenko V., 2003, A&A, 400, 921 Davis J.E., 2001, ApJ, 562, 575 Eddington A.S., 1926, MNRAS, 76, 572 Evans I.N., Koratkar A.P., 1980, ApJ, 235 H., Kramer D., Macchetto F.D., 2003, A&A, 401, 419 Gavazzi G., Boselli A., 2006, PASP, 118, 517 Giovannini G., Feretti L., 2000, New Astron., 5, 335 Gopal-Krishna, Swarup G. V., Ananthakrishnan S., Kapahi V. K., Rao A. P., Hachisu I., Kato M., 2006, ApJ, 641, L153 Hodge J. A. P., Januzzi B. T., Heyer I. S., Brunt C. M., Wright M. C. H., Lacy J. H., 2002, AJ, 124, 1503 Heckman T. M., Miley G. K., van Breugel W. J. M., Butcher H. R., Bridgman Greenhill L. J., Argon A. L., Reid M. A., 2005, ApJ, 627, L105 Ivezić Z., Elitzur M., 1997, MNRAS, 287, 799 Jarvis M. J., Brentnall E. A., Miller L. R., Turner M. J. L., A&A, 342, 477 Jeyakumar S., Saikia D. J., Salter C.

### **System Requirements:**

OS: Windows XP or later Processor: 1GHz Memory: 1024MB Graphics: DirectX 9.0 compatible video card DirectX: Version 9.0 Hard Disk Space: 1.1GB Network: Broadband Internet connection required There are two player local mult Rendezvous mode - Players are on a grid. When the race starts the first player to press "Start" starts the race. The others can go at their own pace. Ass

#### Related links:

<http://www.ndvadvisers.com/?p=> <https://firmy.radom.pl/advert/adobe-photoshop-2021-version-22-3-hack-patch-activation-key-2022/> <https://richard-wagner-werkstatt.com/2022/07/05/photoshop-cc-2015-version-16-mem-patch-free-april-2022/> <https://43gear.com/adobe-photoshop-2021-version-22-1-0-crack-keygen-keygen-full-version-3264bit-2022-new/> <http://mirrordancehair.com/?p=2261> <https://kjvreadersbible.com/photoshop-cc-2015-version-17-hack-patch-activation-key-free-download-for-pc/> <http://orangestreetcats.org/?p=24599> <https://globaldatainsights.com/adobe-photoshop-cc-2015-crack-keygen-with-serial-number-free/> [https://exhibit-at.com/wp-content/uploads/Adobe\\_Photoshop\\_2022\\_\\_MacWin\\_Updated.pdf](https://exhibit-at.com/wp-content/uploads/Adobe_Photoshop_2022__MacWin_Updated.pdf) <https://celebsgotnews.com/adobe-photoshop-cc-serial-key-with-serial-key-download-3264bit/> <https://boldwasborn.com/photoshop-2021-version-22-5-hack-with-license-code-for-pc-march-2022/> <https://suchanaonline.com/adobe-photoshop-2021-version-22-5-1-full-version-free/> [https://www.danke-eltern.de/wp-content/uploads/2022/07/Photoshop\\_2022\\_version\\_23\\_Free\\_Download.pdf](https://www.danke-eltern.de/wp-content/uploads/2022/07/Photoshop_2022_version_23_Free_Download.pdf) <https://maltmarketing.com/advert/photoshop-2022-download/> [https://coutureforthebride.com/wp-content/uploads/2022/07/Photoshop\\_2021\\_Version\\_2241\\_Product\\_Key\\_And\\_Xforce\\_Keygen\\_\\_\\_Activator\\_Free\\_MacWin.pdf](https://coutureforthebride.com/wp-content/uploads/2022/07/Photoshop_2021_Version_2241_Product_Key_And_Xforce_Keygen___Activator_Free_MacWin.pdf) <http://reverendsgarage.net/2022/07/05/photoshop-cc-2015-nulled-free-3264bit-latest-2022/> <https://staging.sonicscoop.com/advert/adobe-photoshop-cc-2015-version-18-crack-keygen-serial-key-x64/> <https://pregnancyweekla.com/photoshop-cc-2019-incl-product-key-free/> <https://drogueriaconfia.com/photoshop-2022-version-23-2-crack-exe-file-free-download-final-2022/> <https://www.topperireland.com/advert/adobe-photoshop-express-keygen-download-mac-win-updated-2022/> <https://trello.com/c/97SfHtVp/41-adobe-photoshop-cc-serial-number-free-3264bit-latest-2022> <https://marketstory360.com/news/47795/photoshop-2021-version-22-4-1-2022-latest/> <https://lalinea100x100.com/2022/07/05/adobe-photoshop-2022-version-23-4-1-incl-product-key-free-download-latest/> <http://shop.chatredanesh.ir/?p=52769> <https://tutorizone.com/wp-content/uploads/2022/07/kirikam.pdf> <https://inmueblesencolombia.com/?p=63779> <https://wakelet.com/wake/oax2zBGqrUCaMoGL9OraF> <http://fairdalerealty.com/?p=8257> <http://www.puremeditation.org/?p=35427> <http://mysquare.in/?p=41886>